## **School Bus Wi-Fi & E-Rate**

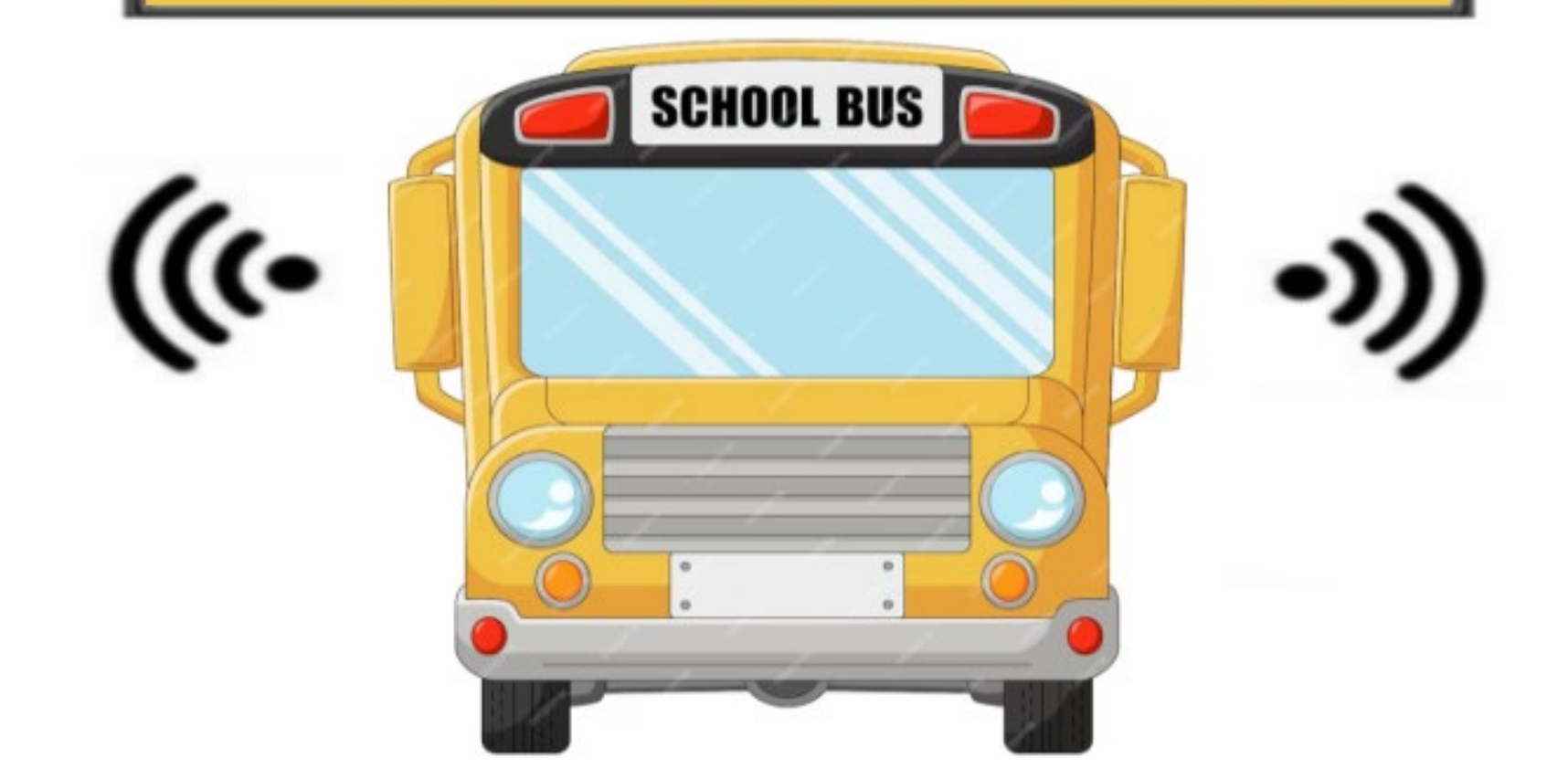

## **How To Apply for Wi-Fi on School Buses**

Lorrie Germann, State E-Rate Coordinator

# **Bus Wi-Fi Agenda**

- Equipment and Service
- Eligible Vehicles
- Use Restrictions and Requirements
- E-Rate Bidding Requirements
- Filing the Form 470
- Filing the Form 471

## **Equipment and Service Eligibility**

- All school bus Wi-Fi equipment, mobile service, and installation will qualify as Category 1.
- Eligible equipment includes modems, routers, antennas, and their installation.
- Maintenance and operation services are not eligible, although the FCC "may revise these eligibility determinations in a future funding year upon further review of the costs associated with these services and equipment."
- Schools may enter into service contracts with multiple service providers, but only applicants with a rural designation can request E-Rate funding for multiple service providers for the same bus.

# **Eligible Vehicles**

- Only school buses used primarily for transporting students to and from school and school-related activities are eligible. Other school vehicles, such as vans or cars, are not eligible. Likewise, other buses, such as occasionally chartered buses (used for field trips) and city or municipal buses, are not eligible.
- School buses may be leased by, contracted for, or owned by the school/district.
	- If leasing buses or contracting for busing services, schools are reminded that the school/district will own the E-Ratefunded equipment and are expected to work with their leased or contracted school bus providers to maintain an accurate asset inventory of the E-Rate-funded equipment.

## **Use Restrictions and Requirements**

- When buses are not being used for educational purposes, the Wi-Fi must be disabled. This includes renting buses for private and for-profit events, as well as after-hours community usage (parking buses for community Wi-Fi).
- Content filtering and user network restrictions are required consistent with the school's Acceptable Use Policy for internet usage inside school buildings.
- There is no monthly minimum usage requirement as long as the equipment is installed, and the service is activated. **This includes the summer months when buses are not being used.**
- Warehoused or spare equipment is not eligible for reimbursement, nor is service that has not been activated.
- Bus Wi-Fi equipment purchased with E-Rate funds may not be resold, etc., for at least five years, consistent with E-Rate rules.
- All document retention requirements apply, consistent with the 10 year requirement.

## **E-Rate Bidding Requirements**

- Competitive bidding is required for all equipment and services, and a bid evaluation must be conducted to select the most costeffective option(s).
- The FCC declined to make an exemption for pre-existing multiyear contracts; however, your current service contract may be used as a bid response that may be part of your evaluation process.
- The FCC also declined to allow the CABIO bidding exemption to be used for school bus Wi-Fi recurring services.

## **Filing the Form 470**

- Although not a requirement, it's recommended that you issue a separate Form 470 for bus Wi-Fi service and include in the nickname: "School Bus Wi-Fi Service" or "School Bus Wi-Fi Service and Equipment".
- Due to EPC system requirements, schools **must upload an RFP document** to EPC when starting a bus Wi-Fi Form 470.
	- I've provided an RFP template that you can tweak to meet your needs.
	- Schools should include the number of buses being outfitted for Wi-Fi, whether you are seeking bids for services only or equipment and services, and the geographic location of the buses so providers can determine if they have service in that area.

**School Bus Wi-Fi E-Rate Request for Proposal** 

**Applicant Name (Billed Entity Name):** 

Services/Equipment Requested for School Bus Wi-Fi: Example language to customize. If you only need service and not equipment, omit the equipment reference or just state that it's not applicable.

Equipment: Applicant has **###** buses that need Wi-Fi equipment for wireless mobile internet, including but not limited to modem or router, antenna, and cabling.

Service: A monthly service plan for ### buses to access Wi-Fi. The service must have a sufficiently strong signal and capability to provide broadband internet access simultaneously to up to ### students and staff per bus.

#### **Location/Bus Routes**

The bus routes for which the equipment and/or service is needed are:

Provide whatever information you can about the number of buses and where the buses will travel from and to. You can provide a map with the routes shown or list the information for each bus that you want the equipment or service for, such as in a spreadsheet.

#### **Mandatory Bid Requirements**

The Vendor is required to provide all of the following information and documentation as party of the mandatory minimum bid requirements. Failure to comply may result in disqualification of the bid. The Applicant reserves the right to waive minor bidding defects.

#### Customize these to meet your own needs.

- 1. Indicate which portions of the bus route are included in the vendor's geographic serving area and associated signal strength and identify whether there are any dead zones where there is no coverage.
- 2. Provide make model and prices for a turnkey solution, itemizing price per component and installation cost. including any mandatory taxes, surcharges, or other fees.
	- A. Provide the manufacturer's spec sheets for the equipment and any other technical information that the Vendor has available to share with prospective customers.
	- B. If the Vendor sells multiple models of equipment, provide the prices for each separate model.
	- C. Describe the warranty, including the length of coverage that is included in the price of the equipment.
- 3. Provide service plan costs as follows:
	- A. Includes prices for recurring service base price and any mandatory taxes, surcharges, or other fees for one-year or multi-year service plans, with optional renewal extensions.
	- B. If there are different service quantities (for example, a certain number of Gbps of service per month at a particular price), the Vendor is required to provide the price schedule for each plan and the price per month for the term of service.
- 4. Indicate whether the Vendor is willing to provide discounted bills and use the SPI method of seeking payment of E-Rate discount funding from USAC.
- 5. Indicate whether there are any other charges that the customer must pay, such as software updates, license fees, and/or mandatory maintenance or operation charges, and itemize the base charge and any associated taxes, surcharges, or other fees for each such charge.
- 6. Provide the Vendor's E-Rate SPIN.
- 7. Provide a sample contract or service order that the Vendor requires customers to sign.
- 8. SPAM and/or robotic responses will not be considered valid bid responses and will be disqualified from consideration.
- 9. Meet the bidding deadline: Submit the bid proposal on or before 9:00 am local time of the 29th day from the date that the Form 470 was posted, counting Day 1 as the posting date of the FCC Form 470.

For a copy of the RFP template, go to [https://www.ohio-k12.help/erate/E-Rate-resources/](https://www.ohio-k12.help/erate/e-rate-resources/)

#### **RFP Template**

Provide the information for any area highlighted in **yellow**.

To indicate the bus routes, you can state the number of buses that travel throughout "X" County or provide a map showing the routes.

## **Filing the Form 470**

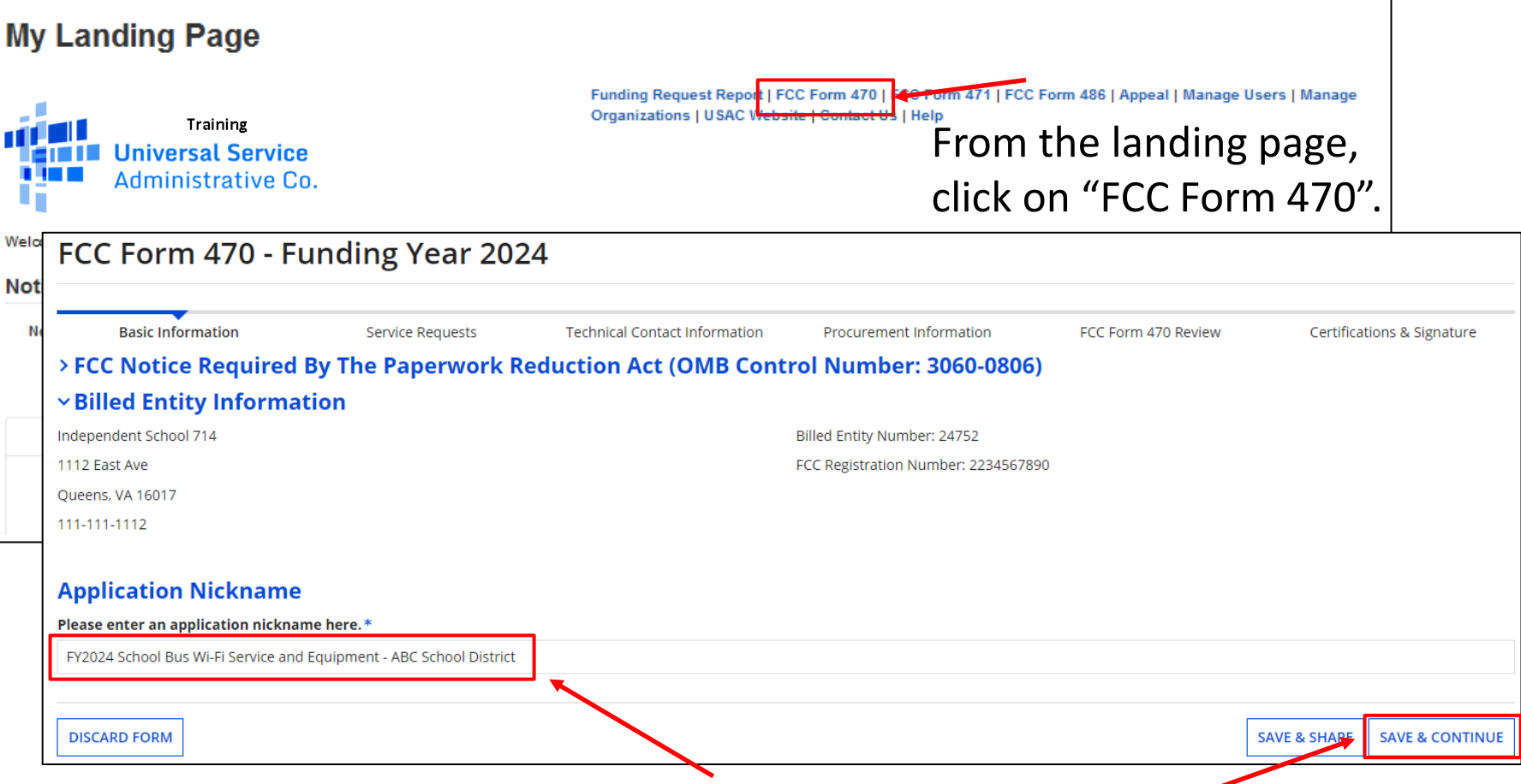

Enter the Nickname and click on "Save and Continue", and then "Save and Continue" again on the next screen showing "Applicant Type and Recipients of Service". Type and Recipients of Service".

## **Contact Information**

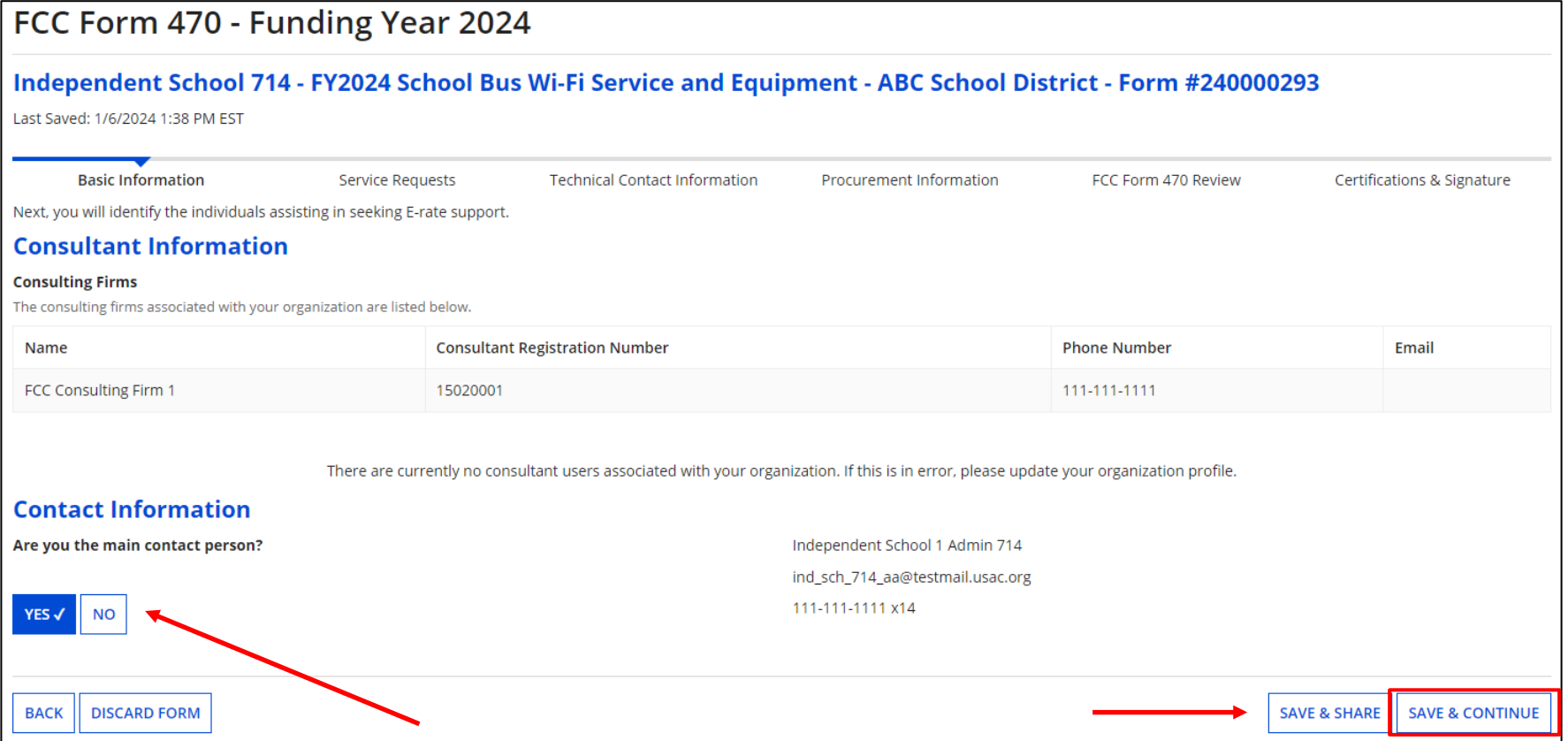

Click on "Yes", and your info will display.

Click on "Save & Continue"

### **Choosing Category of Service**

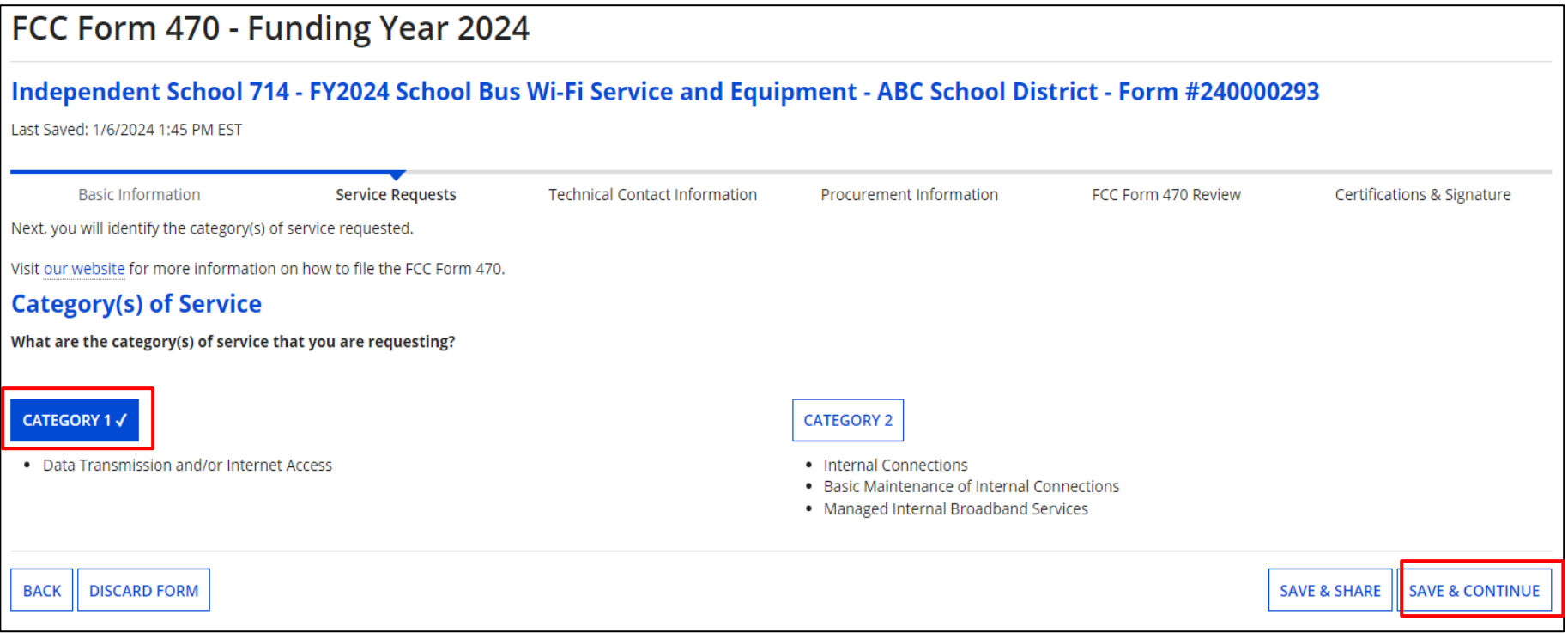

Click on Category 1 as the "Category of Service". Click on "Save & Continue" 12

### **Adding An RFP**

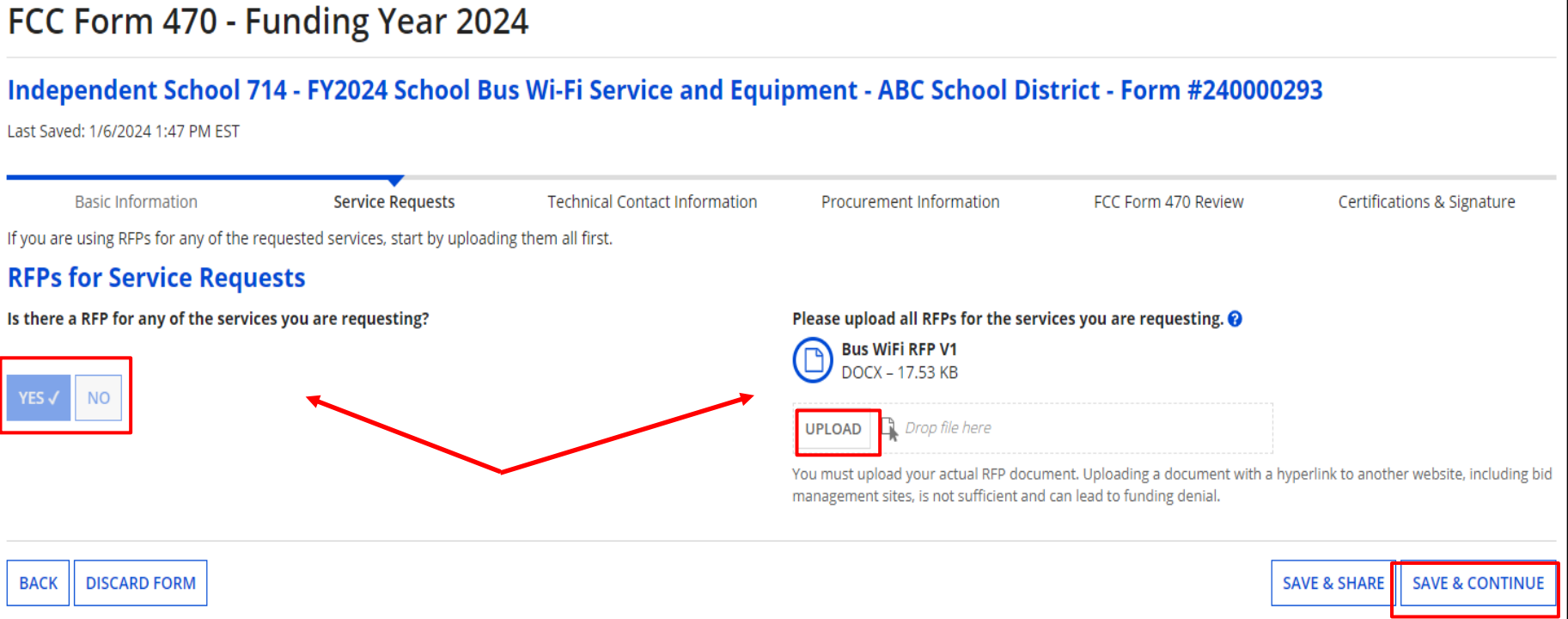

Click on "Yes" and then the "Upload" option to attach the RFP file. **Heads-up**: the portal will not accept a file name with characters in it!

Click on "Save & Continue."

#### **Choose RFP**

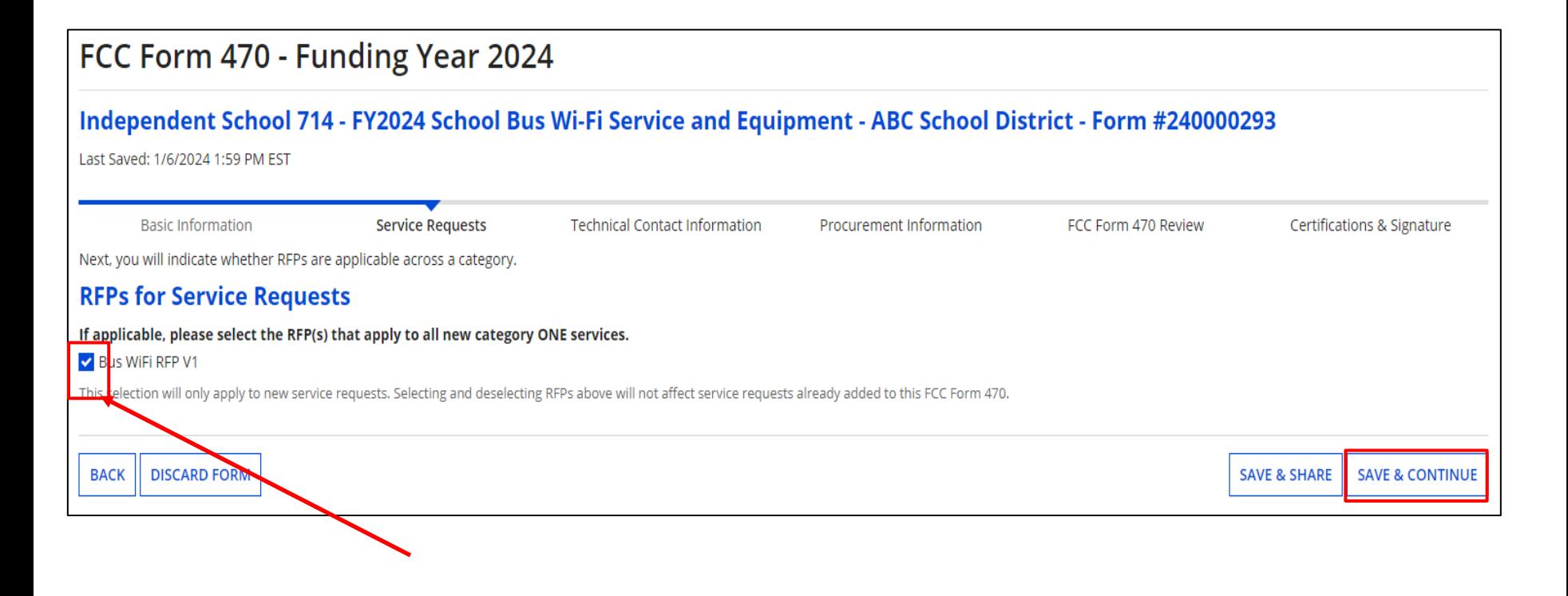

Click the box to select the RFP and then "Save & Continue"

### **Adding Service Request**

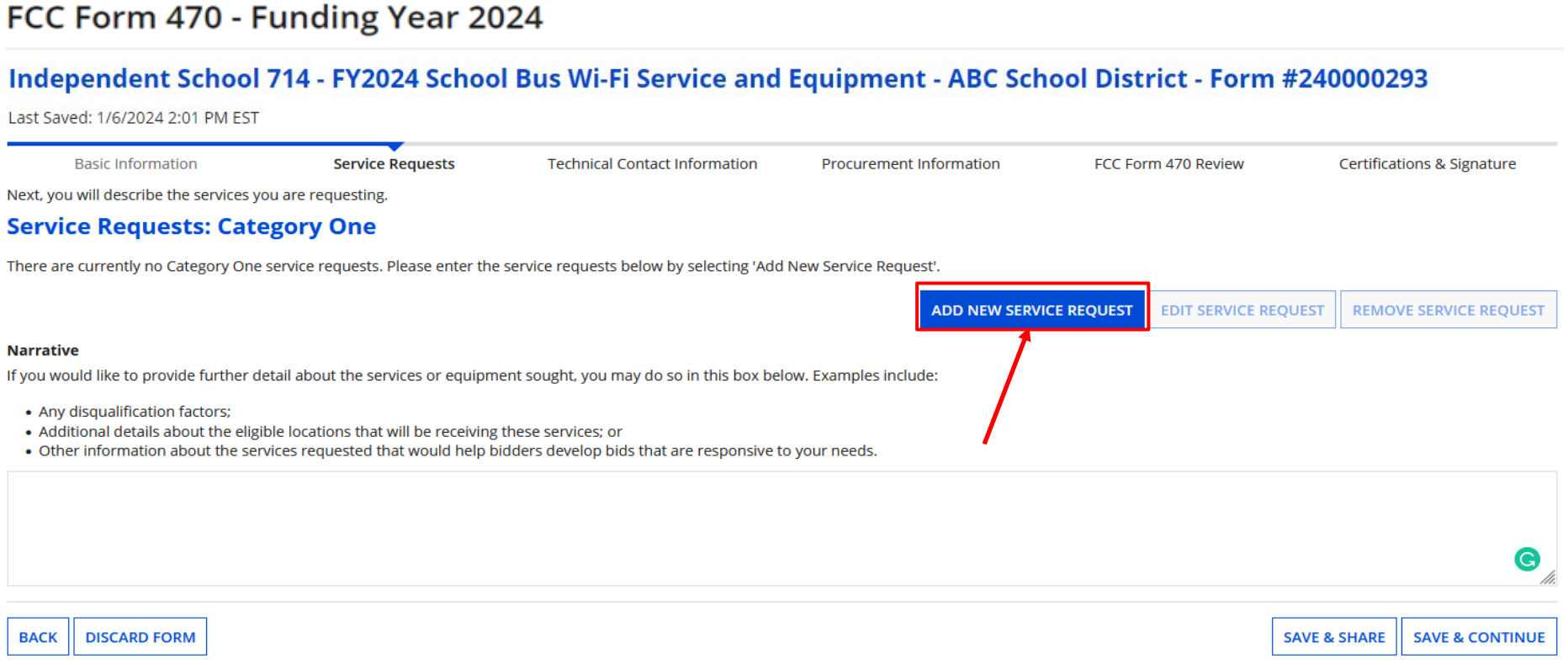

Click on "Add New Service Request" to add service.

You'll explain in the narrative what you're looking for, locations, and disqualification factors.

#### **Add New Service Request**

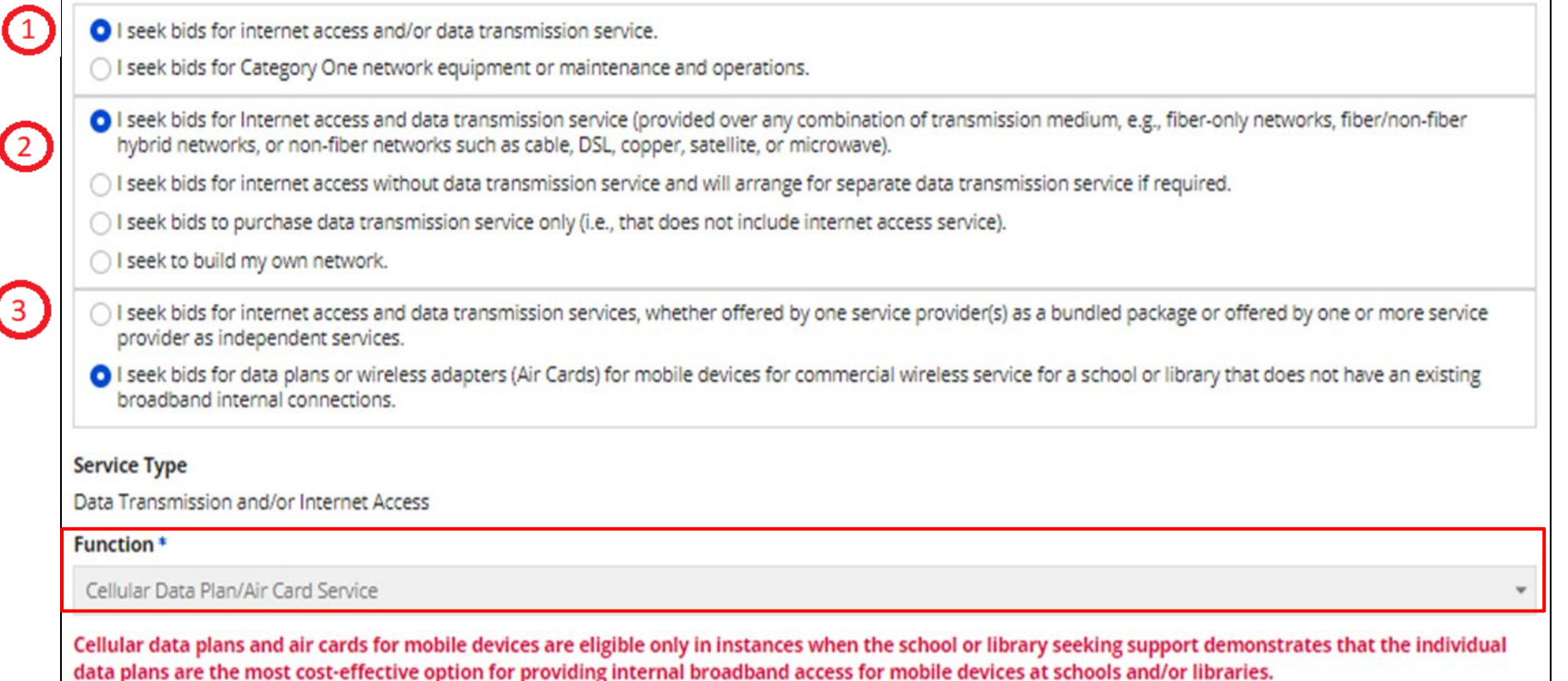

Use these Form 470 dropdown selections, regardless of whether you're seeking just monthly service or both equipment and service. The RFP is where you'll list the details of what you need.

Don't worry about the red warning text!

#### **Add New Service Request**

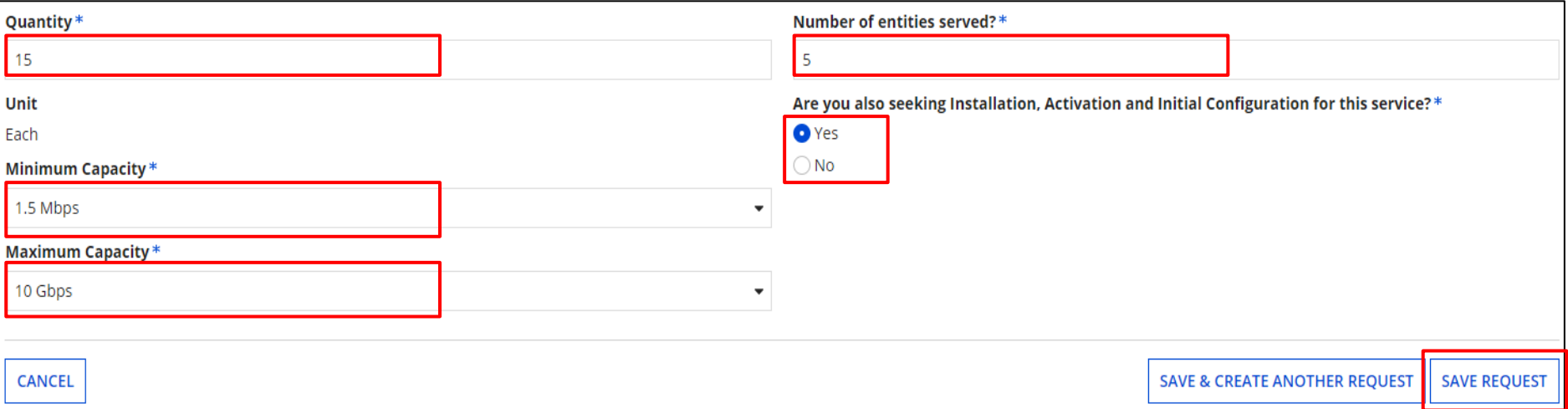

You'll then fill in the following details:

- The quantity of bus Wi-Fi connections you're requesting
- The number of entities (schools with buses that are receiving services)
- Minimum and Maximum bandwidth speed/capacity

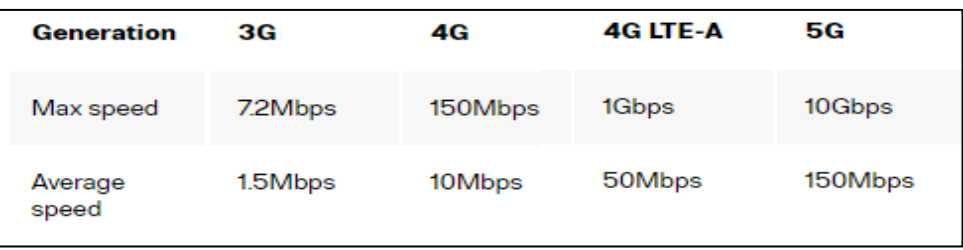

• Select "Yes" if you are seeking installation, activation, or initial configuration of the service. **If not sure, select "Yes" just in case.**

### **Narrative & Installment Plans**

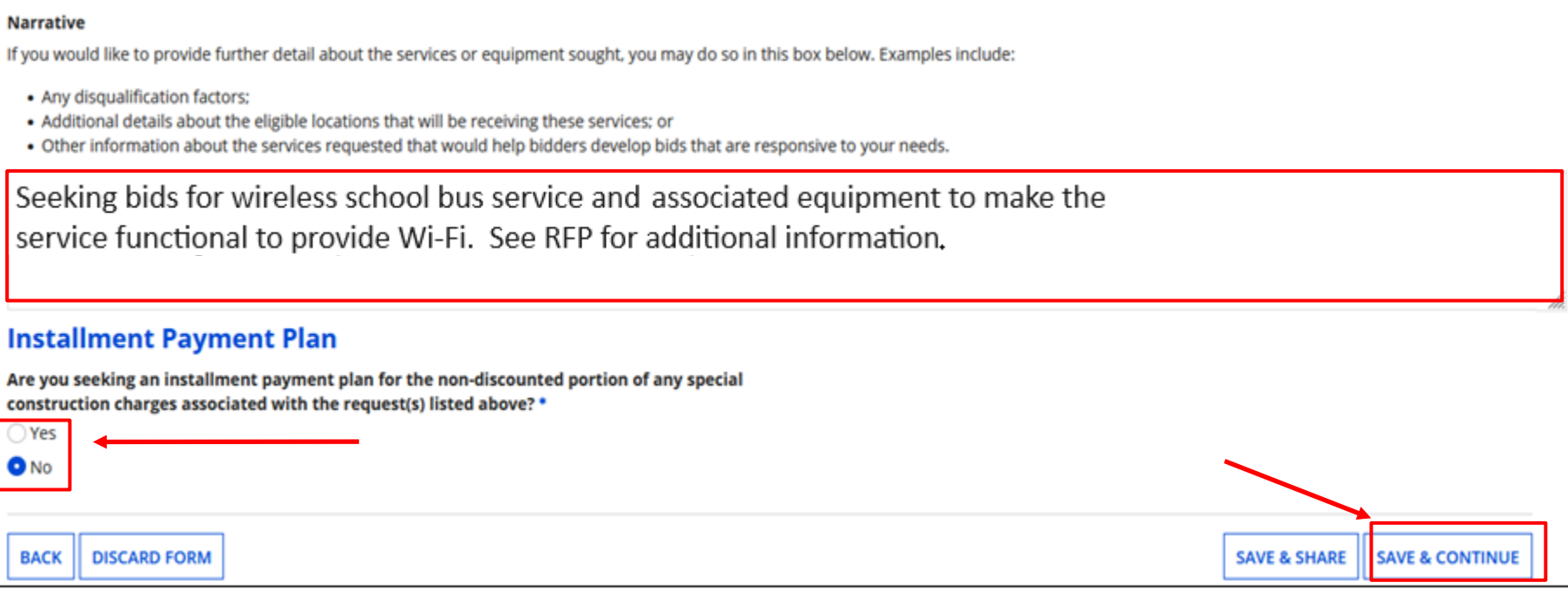

If seeking both service **and** equipment, state in the narrative "*Seeking bids for wireless school bus service and associated equipment to make the service functional to provide Wi-Fi. See RFP for additional information*".

If you're looking for service only, state "*Seeking bids for wireless school bus service. See RFP for additional information*".

Select "No" for "Installation Payment Plan" and click on "Save and Continue".

#### **Adding Technical Contact**

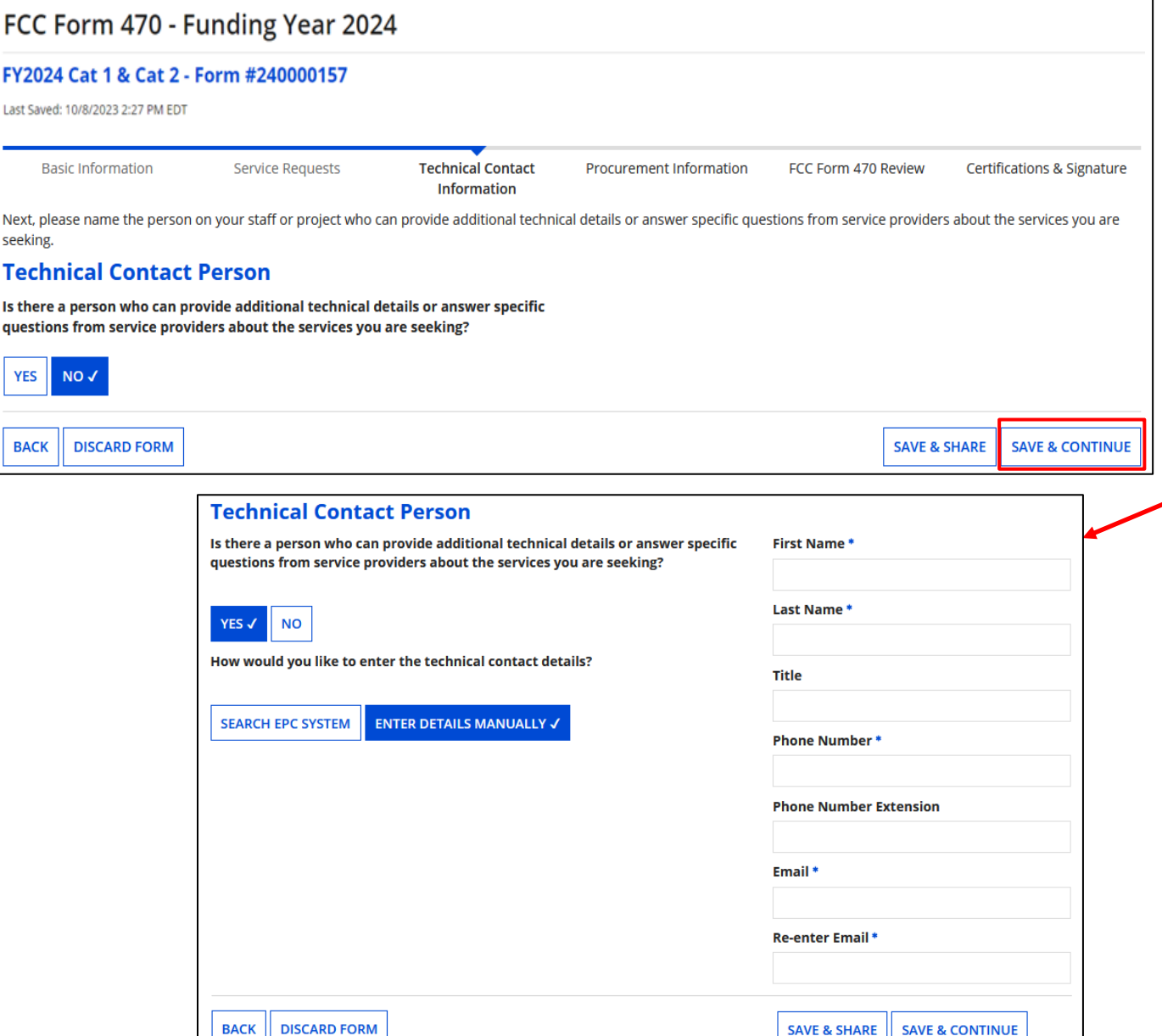

Choose "Yes" if you'd like to add a technical contact.

You can search and add an EPC user or manually enter contact details.

**Do not add anyone affiliated with a service provider!!**

```
Click on "Save & 
Continue"
```
#### **Procurement Requirements**

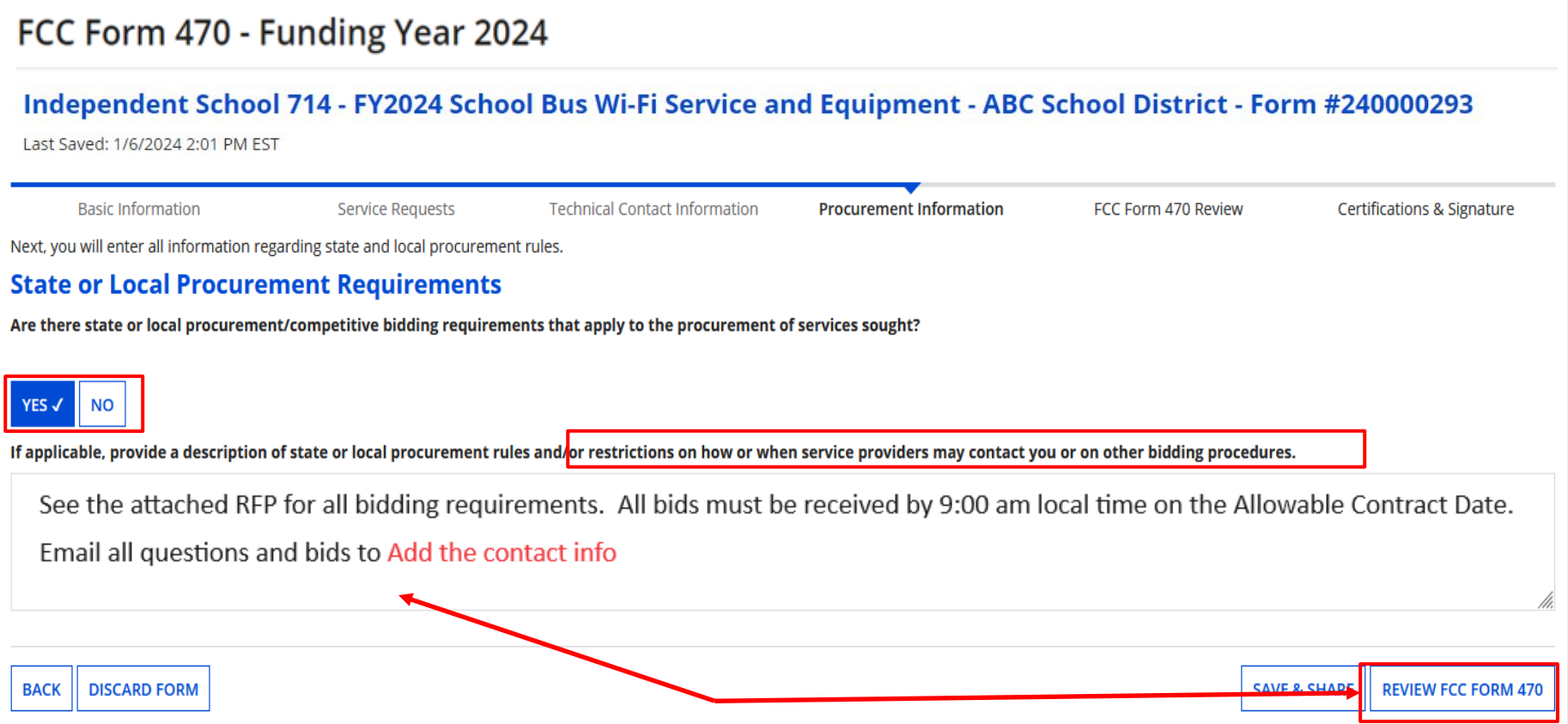

Indicate if there are State or Local procurement requirements or any restrictions.

Click on "Review FCC Form 470".

#### **Review Form 470**

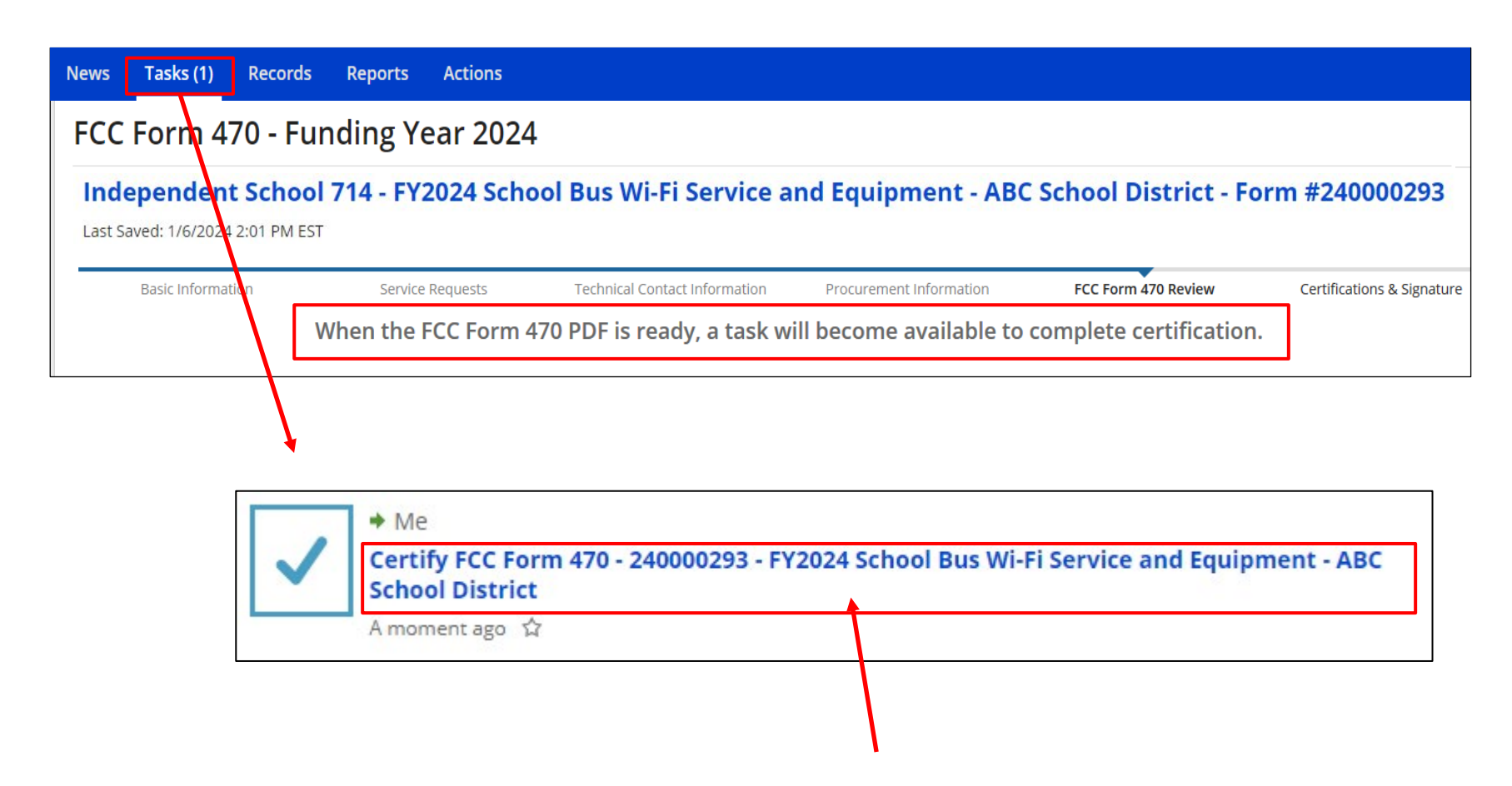

When you advance to this screen, your Form 470 is generated as a "Task". Click on "Tasks" and then the item labeled as "Certify FCC Form 470" with the nickname you provided.

## **Certifying Form 470**

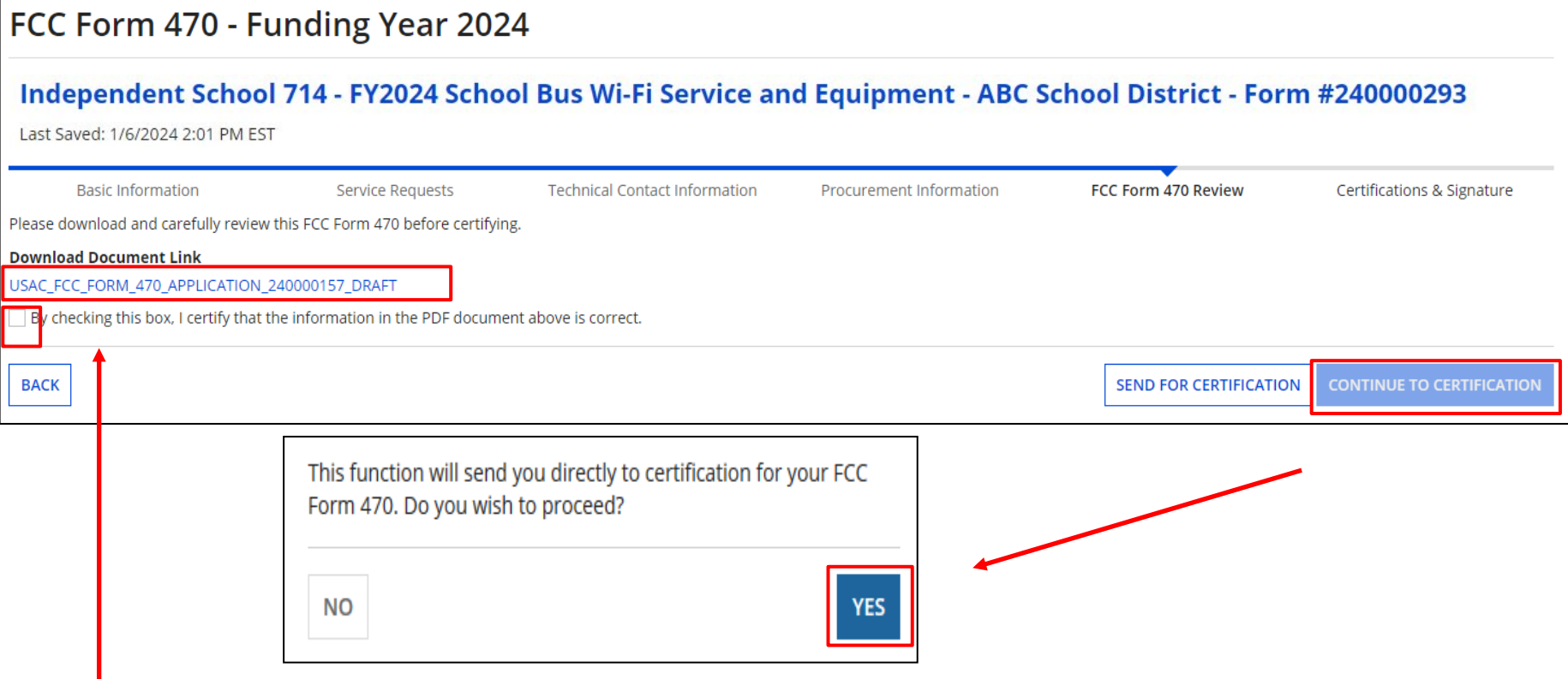

Click on the document link to view the PDF. If correct, click box to certify. If not, click on "Back" to make corrections.

If you have the authority to certify application, click on "Continue to Certification" and choose "Yes" in the pop-up. Choose "Send for Certification" if someone else will certify.

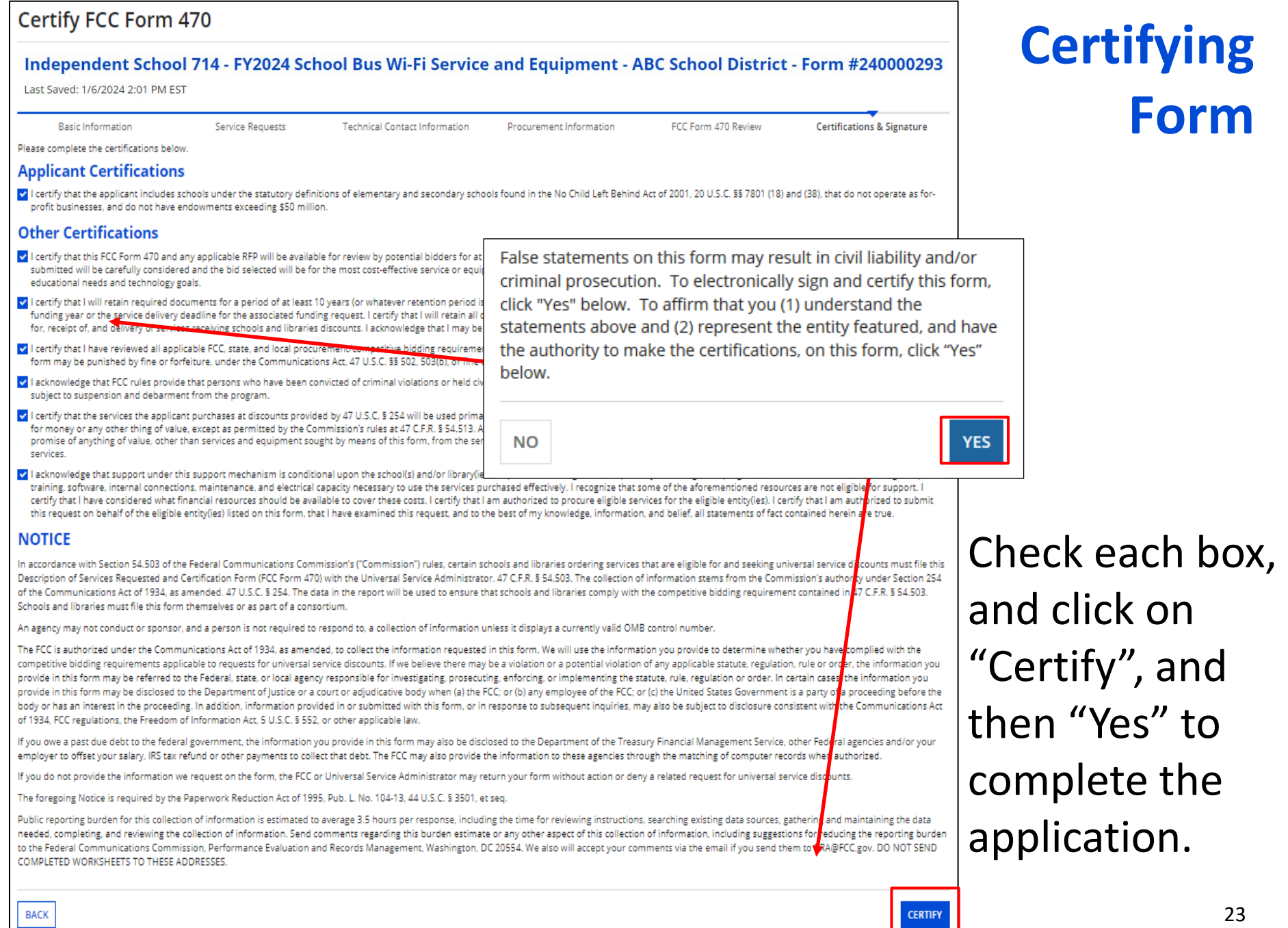

BACK

### **Viewing/Editing Form 470**

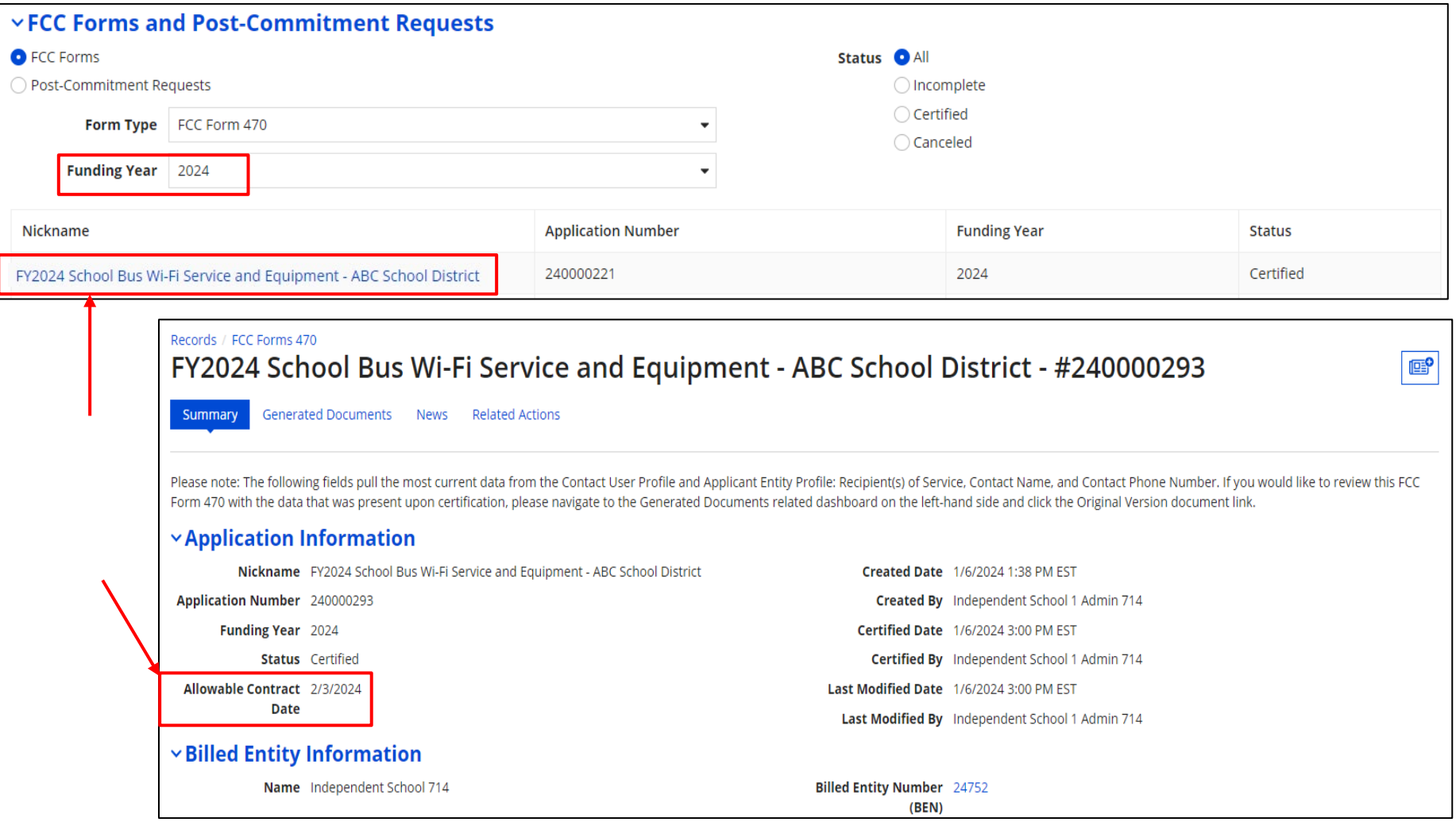

To find the Form 470, go to the bottom of the Landing Page, and search. Click on the Nickname to see a summary of the application. **This will also show you your "Allowable Contract Date". Contracts can be awarded on or after this date.** <sup>24</sup>

## **Bid Evaluation Sample**

• After the 28-day waiting period, evaluate your bids using a matrix with your bid factors and points.

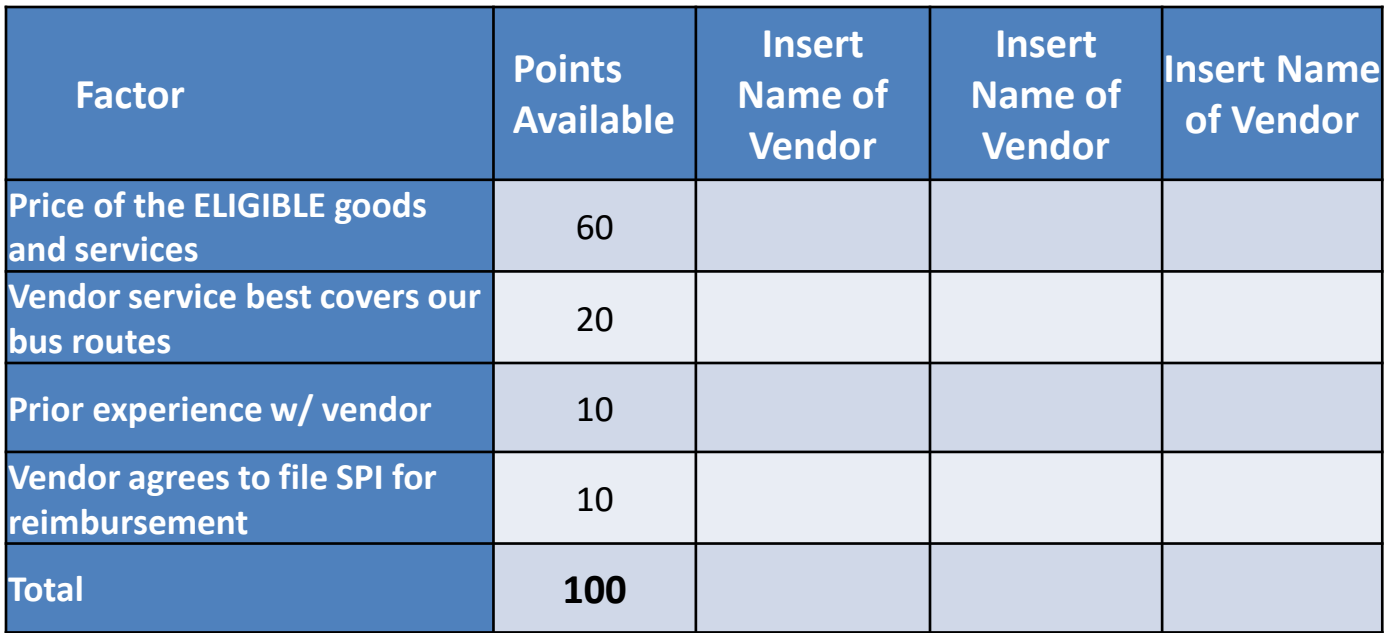

• Be sure to date and add a statement such as "based on the above criteria, we have chosen Vendor 3".

#### **Bid Matrix Evaluation**

#### Category 1 - Bus Wi-Fi

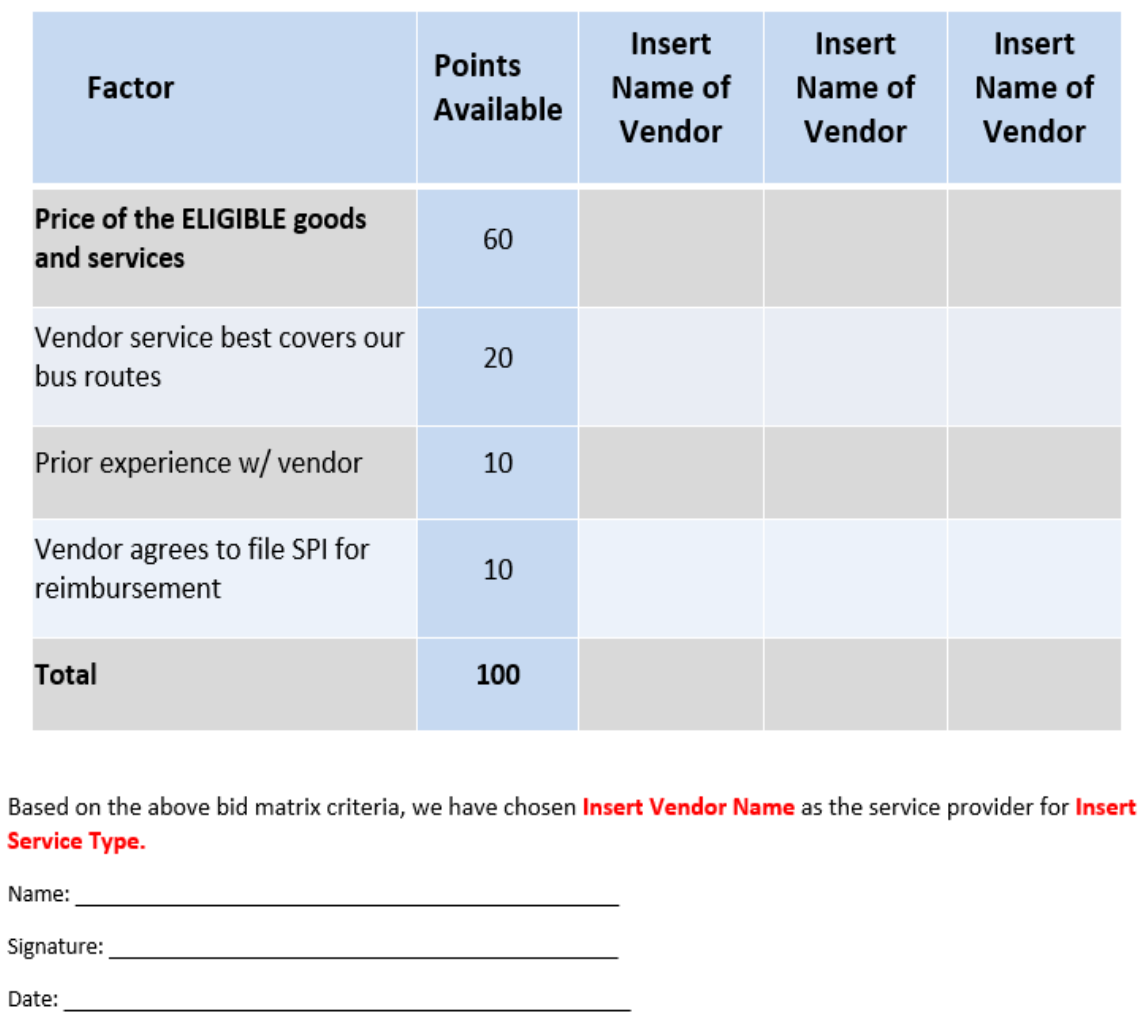

## **Bid Evaluation Letter**

For a template of my sample letter, go to my "Resource Library" page at [https://www.ohio-k12.help/erate/E-Rate-resources/.](https://www.ohio-k12.help/erate/e-rate-resources/)

## **Filing the Form 471**

- After selecting the service provider(s), the next step is to file the FCC Form 471 during the upcoming FY2024 application filing window (January 17 – March 27). USAC is working on making updates to the FCC Form 471 that will allow applicants to apply for Bus Wi-Fi Service.
- More details will be made available about which options to select on the Form 471, but USAC has made these suggestions that will help with the review of school bus Wi-Fi funding requests:
	- Submit a separate FCC Form 471 for Wireless School Bus Services.
	- Submit a separate funding request for each contract or vendor for these services.
	- Use "School Bus Wi-Fi" or a similar name as the FCC Form 471 nickname.
	- Select **all** schools as recipients of service that will be served by the buses.
	- Clearly explain the number of buses on your request in the FRN Narrative.

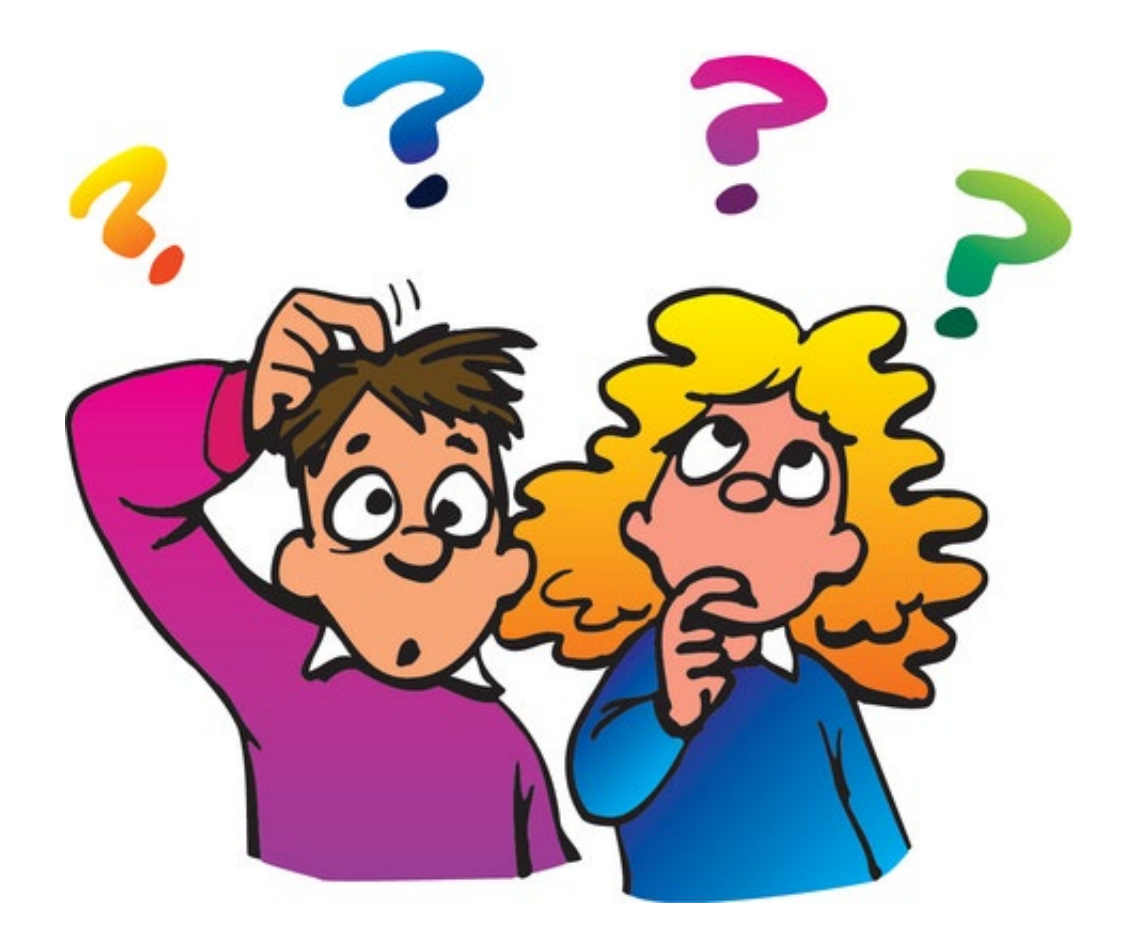

Any questions?

## **Contact Information**

## **E-Rate Support and Information**

**Lorrie Germann**: [lorrie.germann@gmail.com](mailto:lorrie.germann@gmail.com)

**[www.ohio-k12.help/erate](http://www.ohio-k12.help/erate)**

Office: 740-223-2420 Cell: 740-253-1153